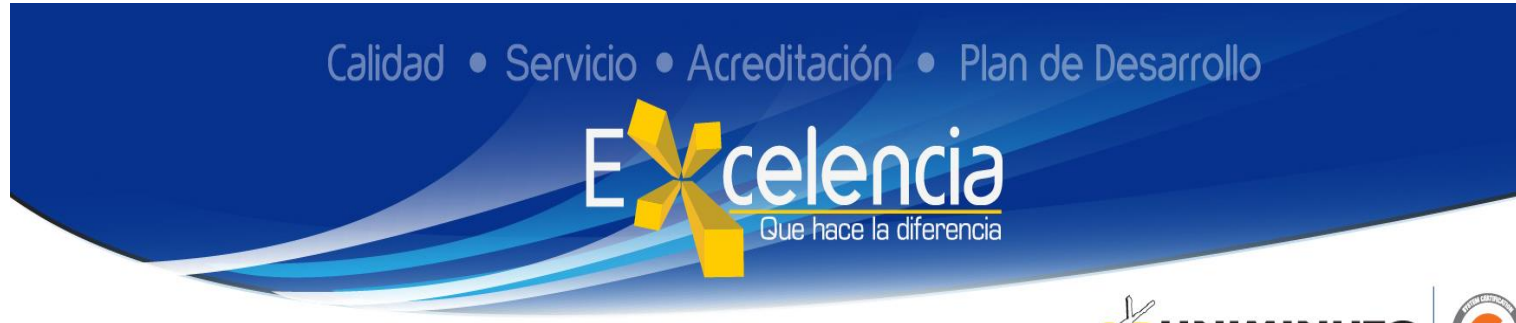

# **Título**

Implementación del proceso de transición de Facturación Electrónica en la empresa PEDRO ALDEMIR ARROYAVE TABARES

#### **Autor**

OLIVEROS CASTELLANOS Mery Aide

## **Publicación**

Bogotá, Corporación Universitaria Minuto de Dios- UNIMINUTO U.V.D-, 2019. xx páginas.

## **Unidad Patrocinante**

Corporación Universitaria Minuto de Dios (UNIMINUTO), Vicerrectoría Académica U.V.D.

## **Palabras Claves**

Factura electrónica, sistema tributario, recaudo, fiscalización, control

#### **Descripción**

La empresa PEDRO ALDEMIR ARROYAVE TABARES dedicada a la comercialización de productos para bebé, en el periodo de Práctica Profesional de enero a diciembre de 2018 se dio inicio al proceso de implementación de facturación electrónica.

#### **Fuentes**

- Sierra, O. M. (2017). El camino hacia la masificación de la factura electrónica (tesis de pregrado). Bogotá, Colombia: Universidad Militar Nueva Granada.
- Pazmiño Rubio, V. A. (2016). Análisis de la implementación de facturación electrónica en el Ecuador: ventajas y desventajas frente a la facturación física (tesis de maestría). Ecuador: Universidad Andina Simón Bolívar

## **Contenidos**

El proceso de implementación de facturación electrónica se basa primero en la inscripción como facturador electrónico en la página de la DIAN, de forma continua se escoge el proveedor tecnológico y se asocia para que quede autorizado; posteriormente actualizar el rut con la responsabilidad 37 y de esta manera obtener la resolución para facturar electrónicamente.

# **Conclusiones**

En el desarrollo de la práctica profesional se logró la inscripción como facturador electrónico en las empresas PEDRO ALDEMIR ARROYAVE TABARES en la página de la DIAN, asociar un proveedor tecnológico. Así mismo se actualizo el rut con la responsabilidad 37 para expedir la nueva resolución de facturación electrónica. Lo que permitió el cumplimiento del objetivo de parametrizar la plataforma del operador tecnológico para comenzar a generar la representación gráfica de la factura.